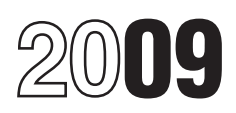

# Instructions for Form 8810

# Corporate Passive Activity Loss and Credit Limitations

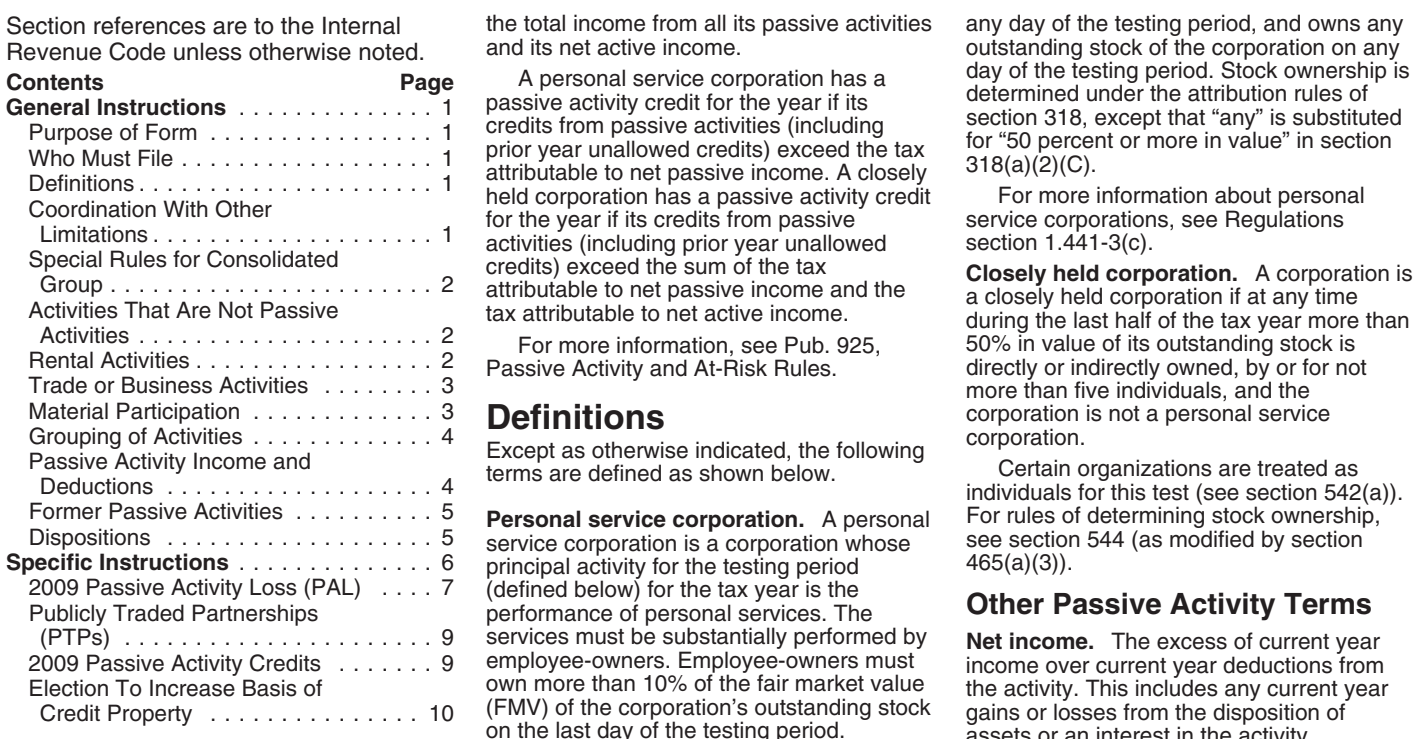

Personal service corporations and closely<br>
The last day of its earlier of:<br>
the amount of any passive activity loss<br>
the amount of any passive activity loss<br>
the amount of service and creating the service of the calendar y

PAL for the year if the total losses (including more than 20% of the corporation's corporation must determine whether the loss more than 20% of the corporation's corporation must determine whether the loss more than 20% of prior year unallowed losses) from its passive compensation costs for the performance of a limited under the PAL rules. See Form activities exceed the total income from its personal services are for services performed 6198, has a PAL for the year if the total losses (including prior year unallowed losses) from considered to be an employee-owner if the limited under the capital loss limitations of all its passive activities exceed the sum of person is an employee of the corporation on

the total income from all its passive activities any day of the testing period, and owns any and its net active income.

**Personal service corporation.** A personal For rules of determining stock ownership<br>service corporation is a corporation whose see section 544 (as modified by section<br>principal activity for the testing period  $465(a)(3)$ ). (defined below) for the tax year is the<br>performance of personal services. The services must be substantially performed by<br>end of the income. The excess of current year<br>employee-owners. Employee-owners must<br>own more than 10% of the fair market value<br>the activity. This includes any current year (FMV) of the corporation's outstanding stock<br>on the last day of the testing period. <br>**Testing period.** Generally, the testing **Net loss.** The excess of current y

General Instructions<br>
Purpose of Form **Example 1991** The testing period for a tax year is the prior tax year.<br>
The testing period for a new corporation<br>
The testing period for a new corporation<br>
the activity. This includes

Generally, passive activities include trade<br>
or business activities include trade<br>
or business activities in which the health law, engineering, architecture,<br>
or business activities in which the health law, engineering, ar

person is an employee of the corporation on

outstanding stock of the corporation on any<br>day of the testing period. Stock ownership is

more than five individuals, and the<br>**Definitions** corporation is not a personal service<br>corporation.

# **Other Passive Activity Terms.**

the activity. This includes any current year gains or losses from the disposition of

disposes of its interest in an activity for personal services are more than 50% of its<br>which it has an unused credit.<br>**Parformange of personal corvices** of **Prior year unallowed losses**. The<br>deductions and losses from an a

**Example 19 SINGLE CONSERVANCE CONSERVER SERVICE SAMPLY PERSONAL SERVICE CONSERVICE CORPORATIONS**<br>
Fersonal services in these areas.<br>
(including prior year unallowed losses or credits) from passive activities must file<br>
Fo substantially performed by and the testing period,<br>A personal service corporation has a allowable under these other limitations, the employee-owners if, for the testing period,<br>L for the year if the total losses (including deductions that are allowable under the PAL is actively traded, such as stocks, bonds, to realize a gain from its appreciation and<br>
rules may be limited under section 613A(d). and other securities. See Temporary the gross

# **Special Rules for** details. The details of the property.<br> **Special Rules for** details. The cost of the property.

credit of an affiliated group of corporations A rental activity is a passive activity even if<br>filing a consolidated return for the tax year the corporation materially participated in the

- 
- 

real property development, redevelopment, class-by-class average periods weighted by **Reporting Income, Deductions,**<br>construction, reconstruction, acquisition, gross income. See Regulations section<br>**Losses, and Credits Fro** conversion, rental, operation, management, 1.469-1(e)(3)(iii).<br>leasing, or brokerage trade or business. Significant personal services include only **Rental Activities** 

exception described above in 2009, but has determine if personal services are a prior year unallowed PAL, the prior year significant, all the relevant facts and a prior year unallowed PAL, the prior year significant, all the relevant facts and rental of the property is not a rental activity.<br>unallowed loss is treated as a loss from a circumstances are taken into consideration, The

not limit the corporation's liability (such as a<br>general partner interest in a partnership). In Significant personal services do not<br>this case, it does not matter whether the include excluded services. See Temporary

limited for part of the year (for example, the dividual dividual or customer use.<br>Corporation converted its general partner Extraordinary personal services are If the corporation meets any of the five<br>interest to a limited interest to a limited partner interest during services provided in making rental property exceptions listed above and the activity<br>the vear), some of the corporation's income available for customer use only if they are tra the year), some of the corporation's income available for customer use only if they are trade or business activity in which the<br>and losses from the working interest may be performed by individuals and the customers' corpor and losses from the working interest may be performed by individuals and the customers' corporation materially participated, report treated as passive activity gross income and use of the property is incidental to their an treated as passive activity gross income and use of the property is incidental to their any income, deduction, loss, or credit from passive activity deductions. See Temporary receipt of the services. the activity on the forms or schedules

4. An activity of trading personal and a nonrental activity.<br>If the rental activity did not meet any of a nonrental activity.<br>The rental of property is incidental to an the five exceptions, it generally is a passivity of t

rules may be limited under section 613A(d). and other securities. See Temporary the gross rental income is less than 2% of<br>Regulations section 1.469-1T(e)(6) for more the smaller of the unadjusted basis or the Regulations section  $1.469-1T(e)(6)$  for more

filing a consolidated return for the tax wear the corporation materially particlopated in the computer in the computer is the computer of the group, and the method of the group, the computer of the group,  $P$  as the compu

corporation was a closely held corporation<br>the intervel more than 50% of its gross and significant the part contributes the use of<br>the receipts from real propertly trades or<br>the provided in making the rental propertly to a A real property trade or business is any customer use equals the sum of these

Significant personal services include only services performed by individuals. To **Note.** If an activity qualifies for the services performed by individuals. To If the corporation meets any of the five services are exception described above in 2009, but has determine if personal services are exceptions mallowed loss is treated as a loss from a<br>former passive including the frequency of the services, the<br>directly including the frequency of the services, the<br>directly or through an entity that does<br>held directly or through a

Regulations section 1.469-1T(e)(4)(ii). 3. Rental of the property is incidental to normally used.<br>4. An activity of trading personal a nonrental activity. The rental

The rental of property is incidental to an the five exceptions, it generally is a passive activity of holding property for investment if activity. Special rules apply if the corporatio the main purpose for holding the property is

**Consolidated Group Rental Activities** property without regard to depreciation The passive activity loss and passive activity **Rental ACTIVITIES** deductions or any other basis adjustment<br>credit of an affiliated group of corporations A rental activity is a passive activity even if described in section

this case, it does not matter whether the include excluded services. See Temporary To report income, deductions, losses, or<br>corporation materially participated in the Regulations section 1.469-1T(e)(3)(iv)(B). credits from

interests in the activity. For purposes of this activity of holding property for investment if activity. Special rules apply if the corporation rule, personal property means property that the main purpose for holding the p

publicly traded partnership (PTP) or if any of satisfies the qualifying business 2. The individual's participation in the<br>the rules described under requirements of section 465(c)(7)(C) activity for the tax year was substan

If none of the special rules apply, use<br>
Worksheets 1 and 2 on page 6 to determine<br>
Worksheet S and 2 on page 6 to determine and activity for more than 100 hours during the<br>
the amount to enter in Part I of Form 8810<br>
for

expenditures deductible under section 174 work.<br>(or that would be if the corporation chose to the section of the section of the section of the section of the corporation, see Pub.

**Trade or business activities with material** and credit rules. activity in which the individual material participation. If the corporation materially **Russell participation** participated for any 3 (whether or not

the corporation did not materially participate.<br>
If, however, the corporation held the activity<br>
integral through a PTP or the activity is a significant<br>
intrough a PTP or the activity is a significant<br>
intrough a PTP or t

**Material Participation**<br> **Material Participation**<br>
Personal service corporations and closely<br>
If the individual is maried for the activity in a spent performing services in the<br>
head corporations management of the activit

*(without regard to section 465(c)(7)(C)(iv)* 

property for investment) that: **Participation.** For purposes of the material corporation is disregarded.<br>1. Involves the conduct of a trade or participation tests listed below, participation A significant participation act 1. Involves the conduct of a trade or exercicipation tests listed below, participation A significant participation activity is business (within the meaning of section exercially includes any work the individual trade or bu business (within the meaning of section generally includes any work the individual trade or business activity in which the<br>162), did (without regard to the capacity in which individual participated for more than 100 162), (2), chording the individual participated for more than 10<br>162. Is conducted in anticipation of starting the individual did it) in connection with an chours during the year and in which the 2. Is conducted in anticipation of starting the individual did it) in connection with an hours during the year and in which the activity in which the corporation owned an individual did not materially participate under ade or business, or **activity in which the corporation owned an** individual did the material material participate under the individual did the

(or that would be if the corporation chose to<br>
deduct rather than capitalize them).<br> **Reporting Income, Deductions,**<br> **Reporting Income, Deductions,**<br>
Moreon, if the work is not work that an<br>
the activity of any 5 (wherefo **Example 10 in the activity of any statement of the LOSSES, and Credits From** main reasons for doing the work is to avoid consecutive) of the 10 immediately the disallowance of losses or credits from the disallowance of lo the activity under the passive activity loss 6. The activity is a personal service<br>and credit rules. eactivity in which the individual materially

**participation.** If the corporation materially<br>
participation in participation in that activity is not a passive activity. Report<br>
the income, deductions, losses, and credits<br>
from the activity on the form or schedule<br>
nor material participation. In general, use the interest of the dentification of services consulting in any other trade or business in<br>Worksheets 1 and 2 on page 6 to determine performed over a period of time and the amount to

the rules described under requirements of section  $465(c)(7)(C)$  activity for the tax year was substantially all<br>
Recharacterization of Passive Income on (without regard to section  $465(c)(7)(C)(iv)$  of the participation in the a page 4 apply. See *PAL rules for partners in* for the excluded business exception from individuals (including individuals who did not provers in the at-risk limitations).<br>PTPs on page 9. *PHPRPS* own any interest in the corporation or the activity) for the year.

any of the material participation tests (other than this fourth test). For more information

disregarded. **A closely held corporation also materially** tests are satisfied. **A** closely held corporation also materially 1. The individual participated in the 6, above, for the tax year if the corporation's participates activity were the individual's activity) directly

or indirectly own more than 50% (by value) a. The rental activity is insubstantial interest in the lending entity. The of the corporation's outstanding stock. <br>of the corporation's outstanding stock. The relative to the tr

The corporation is not treated as a<br>
limited partners in the corporation is not treated as a<br>
limited partners in the corporation<br>
was a general partners in the partnership at<br>
was a general partners in the partnership is

as a single dealing in the dealing of the activities under the partnership or corporation determines its a partner or **Self-Charged Interest above for an** appropriate economic unit for the activities under these rules, a p passive activity rules. Whether activities activities shareholder can use these rules to group exception.<br>make up an appropriate economic unit these activities with: the passive personal service income, including hose activities with:<br>
depends on all the relevant facts and<br>
depends on all the relevant facts and<br>
depends on all the relevant facts and<br>
depends on all the relevant facts and<br>
depends on all the relevant facts and<br>
depe

- 
- 
- 

The interferences in types of A partier or shareholder cannot treat as elective section 481<br>
The extern of common control,<br>
a change and the partial distribution of the partial distribution of the partial distribution of

under these rules, it must continue using passive activity income and net active deduction for the loss was that grouping in later tax years unless a income from its passive activity deductions. passive activity deduction. that grouping in later tax years unless a income from its passive activity deductions. passive activity deduction.<br>material change in the facts and See the instructions for line 2 on page 7 for Cancellation of debt income circumstances makes that grouping clearly inappropriate.

the conduct of a single passive trade or corporation holds an interest as a limited business activity.<br>
partner or as a limited entrepreneur (as Passive activity income does not include<br> **Concellated argume** See Passive pa **Consolidated groups.** See Regulations defined in section 464(e)(2)) if that other the following.<br>
section 1.469-1(h)(4) for rules for a consolidated group distributing motion picture films or<br>
determining whether a consol

# Generally, one or more trade or business<br>activities conducted through disposition of property that produces<br>activities or rental activities may be treated<br>as a single activity if the activities make up<br>an appropriate econo

- 
- 

Once the corporation chooses a grouping closely held corporation subtracts both part of a prior year loss deduction, if the part of a prior year loss deduction, if the part of a prior year loss deduction, if the part these

The IRS may regroup the activities if the<br>grouping fails to reflect one or more<br>appropriate economic units and one of the<br>primary purposes of the grouping is to avoid<br>the passive activity deductions<br>the passive activity li 1. A rental activity with a trade or indirect ownership interest. It also may result income from the sources described on page business activity unless the activities being from loans between one partnership and 5. If duri from loans between one partnership and 5. If during the tax year the corporation another if each owner in the borrowing entity received net income from any of these grouped together make up an appropriate another if each owner in the borrowing entity received net income from any of the<br>economic unit and: has the same proportional ownership sources (either directly or through a has the same proportional ownership

relative to the trade or business activity or self-charged interest rules do not apply to vice versa, or the corporation's partnership interest if the

materially or significarity participates.<br>
and gas resources or geothermal deposits.<br>
Generally one or more trade or business<br>
Generally one or more trade or business<br>
Activities conducted through disposition of property t

was not properly allocable under Temporary<br> **Self-Charged Interest** Regulations section 1.163-8T to passive

• Significant participation passive activities.<br>A significant participation passive activity is **Former Passive Activities** has not been allowed under the PAL rules. A significant participation passive activity is **Former Passive Activities** has not been allowed under the PAL rules.<br>A former passive activity is any activity that Unallowed passive activity credits that are

Passive activity deductions include all<br>
deductions from activities that are passive<br>
activities for the current tax year and all<br>
deductions from activities that are passive<br>
deductions from activities that are passive<br>
d

Passive activity deductions include passive activity, follow the rules under<br>losses from dispositions of property used in *Dispositions* below. a passive activity at the time of the **a**<br>a passive activity at the time of th a passive activity at the time of the<br>
less than an losses from a disposition of **Dispositions**<br>
less than an entire interest in a passive<br>
activity. See *Disposition*s, below, for the<br>
treatment of losses upon certain dis

Temporary Regulations section 1.163-8T to If the corporation disposed of its entire and schedules normally used, but do not passive activities or self-charged interest in a passive activity or a former enter them on the wo treated as a passive activity deduction (see passive activity to an unrelated party in a Self-Charged Interest on page 4). For fully taxable transaction during the tax year,

- 
- 
- 

• Net negative section 481 adjustments Unrecognized gain as of the beginning other than passive beginning of the current year allocated to activities other than passive

• Deductions for losses from fire, storm, corporation disposes of its interest in an shipwreck, or other casualty, or from theft, if activity. However, the corporation can elect Income from the following sources may shipwreck, or other casualty, or from theft, if activity. However, the corporation can elect Income from the subject to the net income from the following sources may shipwreck, or othe be subject to the net income losses similar in cause and severity do not recharacterization rules. The credit propuls of the activity.

any trade or business activity (see Trade or<br> *Business activity* (see Trade or A former passive activity is any activity that<br> *Corporation is treaded as having participated*<br> *Corporation is treaded as having the tax ye* 

dividends not included in passive activity trigger the allowance of prior year unallowed the corporation's only passive activity or a<br>former passive activity. report the income.

interest in a passive activity or a former enter<br>nassive activity to an unrelated party in a 6810. Self-Charged Interest on page 4). For fully taxable transaction during the tax year,<br>example, capitalized interest expense is not the losses allocable to the activity for the lift the corporation has an overall loss<br>a pas

partnership), see Pub. 925 for details on activities. See Temporary Regulations Unallowed passive activity credits, unlike reporting net income or loss from these section 1.469-2T(d)(7). The unallowed PALs, are not allowab reporting net income or loss from these section  $1.469-2T(d)(7)$ . unallowed PALs, are not allowable when the sources. by the amount of the original basis reduction<br>of the property to the extent that the credit

# pass-through entity that licenses intangible if the current year net income from the **Reporting an Entire Disposition**<br>property.<br>**Passive Activity Deductions** the income and loss on the forms and **Capital Gains and Losses,**

year under section 469(b). See Regulations and the applicable worksheets. To report a disposition of a former section 1.469-1(f)(4). To report a disposition of a former section 1.469-1(f)(4). To report a disposition of a f

interest expense) that are clearly and<br>
directly allocable to portfolio income.<br>
Note. A disposition of less than<br>
Dividends-received deductions for<br>
Dividends-received deductions for<br>
dividends not included in passive act gross income.<br> **•** Interest expense, other than interest<br> **•** Interest expense properly allocable under<br> **Disposition of an Entire Interest** prior year unallowed losses) on the forms **Disposition of an Entire Interest** prior year unallowed losses) on the forms If the corporation disposed of its entire and schedules normally used, but do not

by produce portfolio income or property held for<br>
investment.<br>
If the corporation is using the installment<br>
■ State, local, and foreign income taxes.<br>
■ Charitable contribution deductions.<br>
■ Charitable contribution deduc

section 613A(d), and capital loss carrybacks corporation's overall loss (which does not<br>and carryovers.<br>• Deductions and losses that would have following fraction.<br>• Deductions and losses that would have following fraction been allowed for tax years beginning before Gain recognized in the current year 1.469-1T(h)(7) and (8) for rules on applying<br>
1987, but for basis or at-risk limitations.<br>
• Net negative section 481 adjustments Unrecognized

completing Part I of Form 8810.

# **Worksheet 1**

Use Worksheet 1 to figure the total current year income, gains, deductions, and losses for each passive activity.<br>Lines 1 through 4. Enter on these lines the

gross receipts and other income from passive activities and passive activity gains reported on Form 4797 and Schedule D (Form 1120).<br>**Line 5.** Enter total income on this line and in column (a) of Worksheet 2.

**Lines 6a through 6l.** Enter passive activity

Lines 8 and 9. Enter PALs reported on Schedule D (Form 1120) and Form 4797.<br>Line 10. Enter total deductions and losses on this line and in column (b) of Worksheet 2. Gross receipts, gains from the sale of business assets, capital gains, and other passive income should also be entered on the forms and schedules normally used. Allowable passive activity deductions and losses are entered on<br>the forms and schedules after Form 8810 is completed and the deductions and losses are allocated to the activities.

# **Worksheet 2**

**Columns (a) and (b).** Enter in column (a) the total income for the current year shown on line<br>5 in Worksheet 1. Enter in column (b) the total deductions and losses shown on line 10 in Worksheet 1.

**Column (c).** Enter the prior year unallowed losses that can be found in Worksheet 4, column (c) of the 2008 Form 8810 instructions. **Totals.** The total from columns (a), (b), and (c) of Worksheet 2 are entered on lines 1a, 1b, and 1c of Form 8810.

**Columns (d) and (e).** Combine income, deductions, and losses in columns (a) through (c) for each activity. Enter any overall gain in column (d) or any overall loss in column (e). Do not enter the amounts in columns (d) and (e)<br>on Form 8810. These amounts will be used when Form 8810 is completed to figure the loss allowed for the current year.

# **Specific Instructions Worksheet 1—Computation of Income, Gains, Deductions, and Losses for Worksheet 2 Note.** Complete Worksheets 1 and 2 before

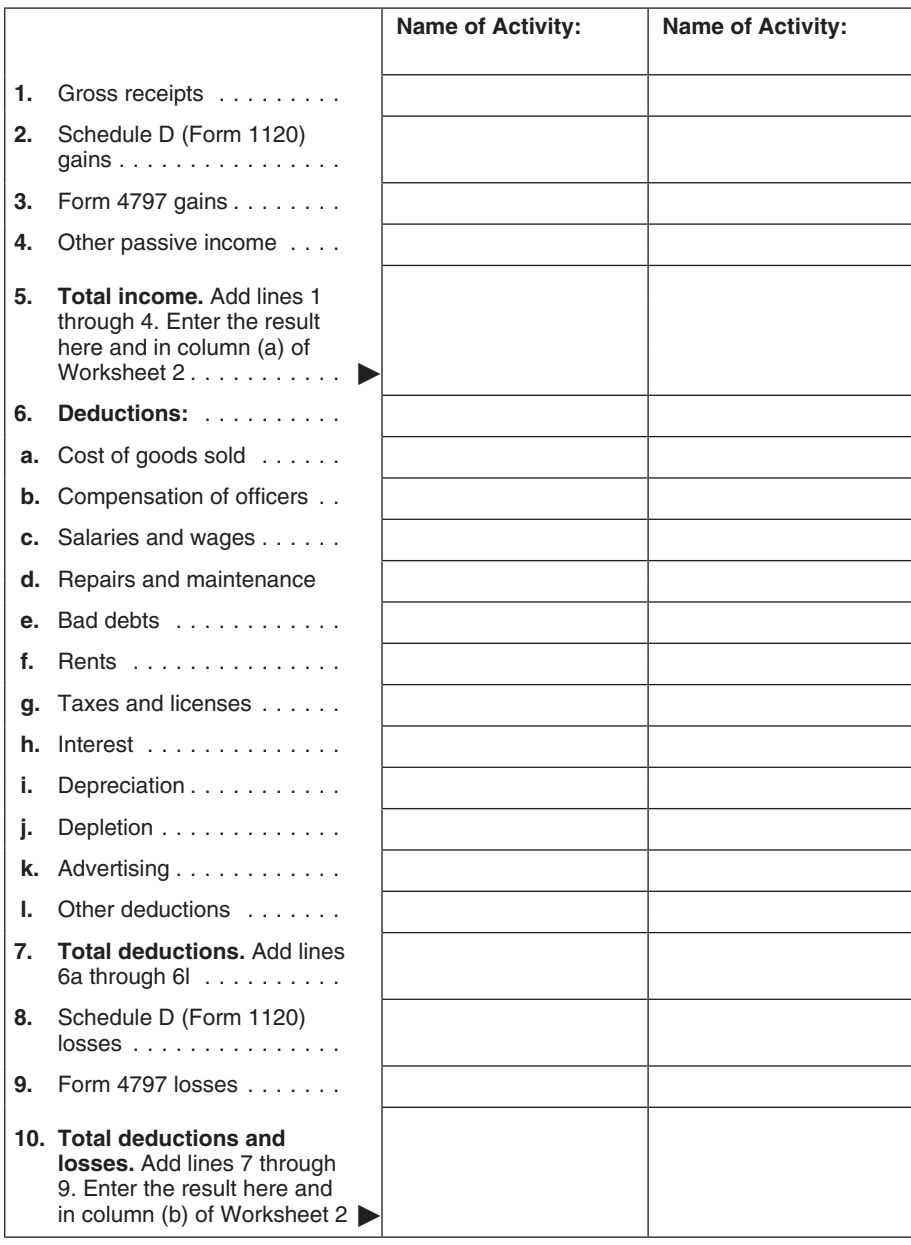

# **Worksheet 2 for Form 8810, Lines 1a, 1b, and 1c**

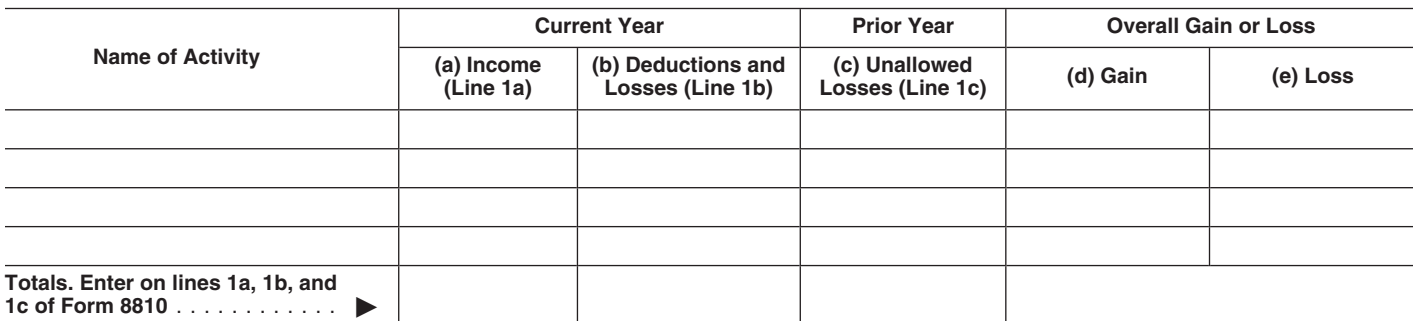

# **Part I. 2009**<br> **Part I. 2009**<br> **Corporations**<br>
Closely held corporations can offset the passive activities (the gain, if any, shown on<br>
Closely held corporations can offset the passive activities (the gain, if any, shown

If line 1d or 3 shows net income or zero, all following items.<br>
the deductions and losses are allowed • Net passive income or loss. activity. the deductions and losses are allowed • Net passive income or loss.<br>including any prior year unallowed losses • Portfolio income. See Passive Activity including any prior year unallowed losses • Portfolio income.<br>entered on line 1c. Enter the deductions on *Income* on page 4. entered on line it. Enter the deductions on the denotions on the composite lines of Form 1120, U.S.<br>
Dependent and the appropriate lines of Form 1797 or Schedule D<br>
Lines are composited in Temporary Regulations section<br>
Co

of deductions for current year repairs and<br>
maintenance and \$500 of deductions for<br>
prior year unallowed repairs and<br>
maintenance. Enter \$1,500 as the deduction<br>
for repairs and maintenance allowed from<br>
for repairs and ma passive activities on the proper line.  $\qquad \qquad$  active income by taking into account an

personal property described in Temporary (e). **Example.** The corporation had \$1,000 Regulations section 1.469-1T(e)(6), but only of deductions for current year repairs and if the corporation did not materially

**Lines 1d and 3**<br> **Lines 1d and 3** year, determined without regard to the loss), figure net active income by taking into<br>
If line 1d or 3 shows net income or zero, all following items.<br>
If line 1d or 3 shows net income or

# **Worksheet 3**

**Overall loss in column (e).** If the corporation has activities in Worksheet 2 with an overall loss in column (e), use Worksheet 3 to figure the unallowed deductions and losses for each activity.

**Overall gain in column (d).** If any of the activities in Worksheet 2 had an overall gain in column (d), all of the deductions and losses (including prior year unallowed losses) for that activity are allowed in full. Enter the deductions on the appropriate line of Form 1120 and enter any losses on Form 4797 or Schedule D (Form 1120), if applicable.

**Prior year unallowed losses from 2008.** If there were prior year unallowed losses from 2008, include the prior year unallowed losses on the appropriate line along with any current year deduction or loss for that line. See the example in the instructions for lines 1d and 3 above. Prior year unallowed losses from Form 4797 and Schedule D (Form 1120) should have been kept separate in 2008, and should be identified as "prior year unallowed losses" on Form 4797 and Schedule D (Form 1120).

**Column (a).** Enter the loss from column (e) of Worksheet 2.

**Column (b).** Divide each of the individual losses in column (a) by the total of all the losses in column (a) and enter the ratio for each of the activities in column (b). The total of all the ratios should equal 1.00.

**Column (c).** Multiply the unallowed loss from line 3 of Form 8810 by each of the ratios in column (b) and enter the results in column (c).

**Worksheet 4.** Use Worksheet 4 to figure the allowed deductions and losses.

# **Worksheet 3–Allocation of Unallowed Deductions and Losses**

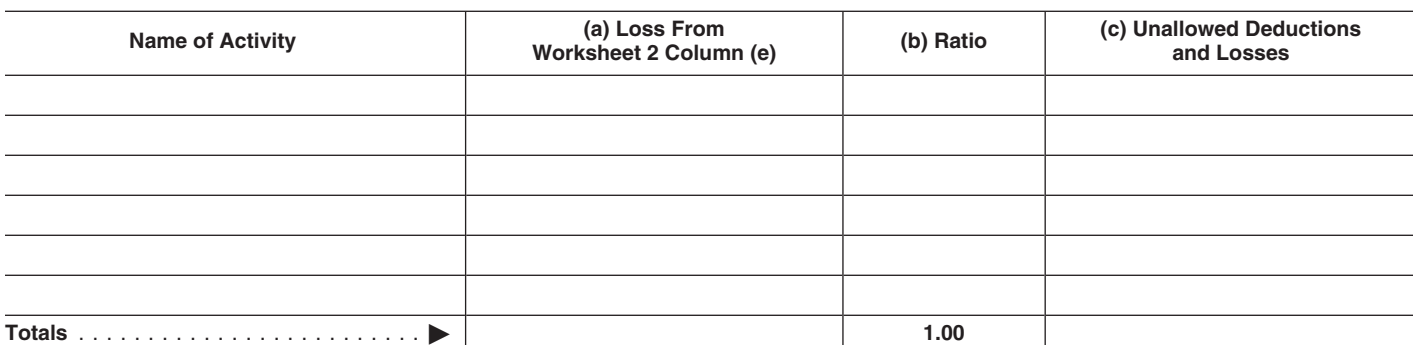

If the unallowed loss is reported on one form or schedule, skip the following example and complete Worksheet 4.

If the unallowed loss is from losses reported on more than one form or schedule, allocate the unallowed loss from<br>column (c) of Worksheet 3 among the net

**Example.** The corporation has one passive<br>activity. The activity has an unallowed loss<br>of \$18,000 in column (c) of Worksheet 3 and the following net losses and net gain.

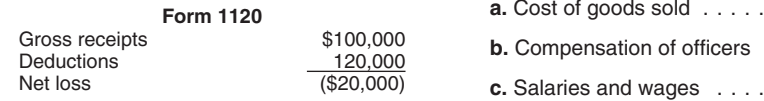

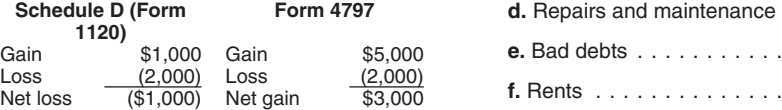

Add the net losses of \$20,000 and<br>\$1,000, for a total of \$21,000. Divide the net loss reported on each form by the total of<br>the net losses, and multiply the result by the unallowed loss of \$18,000, as shown below.

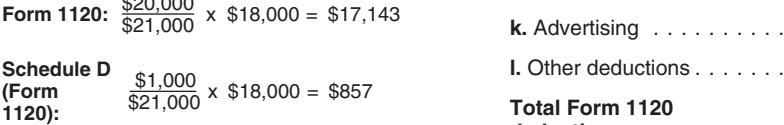

On Form 4797, report the \$2,000 loss and the \$5,000 gain. On Worksheet 4, enter the \$17,143 of unallowed deductions<br>allocated to Form 1120 in column (c) on the line for total Form 1120 deductions. Enter<br>the \$857 of unallowed Schedule D (Form 1120) losses in column (c) of line 2. Use<br>Worksheet 4 to allocate the \$17,143 to the Form 1120 deductions and show the allowed and unallowed Schedule D (Form 1120) loss. **a.** Cost of goods sold .....

**Line 1, column (a).** Enter the current year deductions for each Form 1120 expense (lines 6a through 6l of Worksheet 1) plus any prior year unallowed Form 1120 deduction for that activity. For example, if line 6i of Worksheet 1 shows current year depreciation for the activity of \$2,200, and the activity had prior year unallowed<br>depreciation of \$1,200, enter \$3,400 on line 1i, column (a), of Worksheet 4.

**Line 2, column (a).** Enter any Schedule D. (Form 1120) losses from line 8 of Worksheet 1 plus any prior year unallowed Schedule D **(Form 1120)** losses for that activity.

**Line 3, column (a).** Enter any Form 4797 losses from line 9 of Worksheet 1 plus any prior year unallowed Form 4797 losses for that activity.

**Line 1, column (b).** Divide each of the individual Form 1120 deductions shown in **1.00** column (a) by the total of all of the Form 1120 deductions in column (a) and enter the ratio for each of the deductions in column (b). The total of the ratios must equal 1.00. **Column (c).** Allocate the portion of the loss in Worksheet 3, column (c), among the

**Worksheet 4** Form 1120 deductions by multiplying the **Column (d).** Subtract column (c) from column (c) from this unallowed loss attributable to the total Form column (a) and enter the results in this Schedule D (Form 1120). 1120) and the reported on The reported on the schedule of the unallowed loss is reported on one this worksheet.

Use Worksheet 4 to allocate the unallowed 1120 deductions by each of the ratios in column. Enter the deductions allowed for deductions and losses for each activity column (b). Enter the portion of the Form 1120 on the prop among Form 1120 deductions and any unallowed loss in Worksheet 3, column (c) and enter the allowed Schedule D (Form<br>losses to be reported on Form 4797 and that is attributable to a Schedule D (Form 1120) and Form 4797 loss

# column (c) of Worksheet 3 among the net **Worksheet 4—Allowed Deductions and Losses** losses as follows.

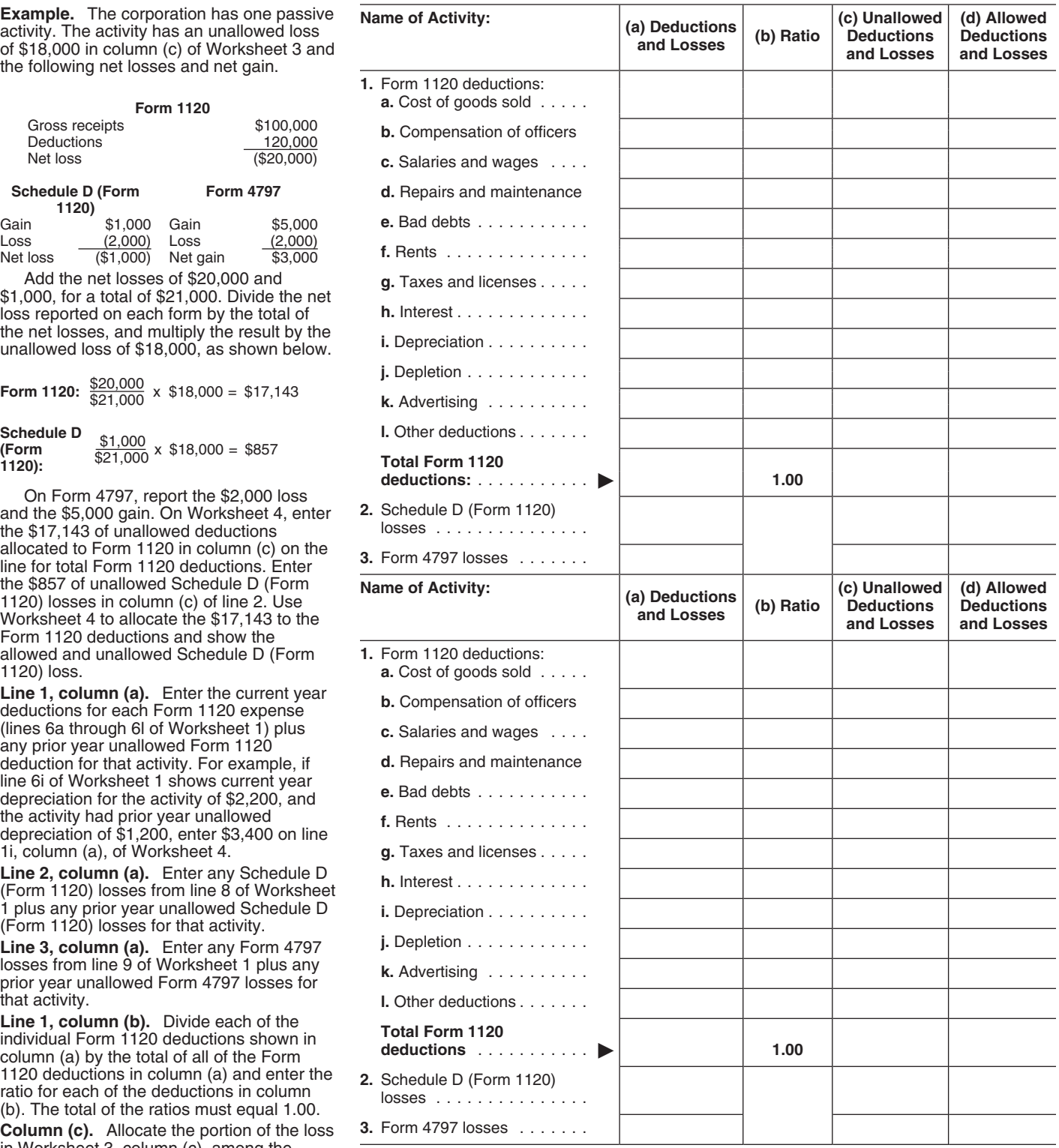

owned an interest in during the tax year. passive activity. Enter the welfare-to-work A PTP is a partnership whose interests are credit and the disabled access credit on **1.** Combine any current year income, traded on an established securities market separate lines in column (a) of Worksheet 5. gains, deductions, and losses, and prior or are readily tradable on a secondary

the substantial equivalent of a secondary<br>
market exists where prospective buyers and<br> **Activity Credits**<br>
Selling the substance in a time<br>
selling and with Use Part II of Form 8810 to figure the<br> **Form 8810** to figure the

from passive activities of the same PTP. qualified expenditures into credits before<br>Any unallowed loss from a PTP passive beginning Worksheet 5. Use the following Any unallowed loss from a PTP passive beginning Worksheet 5. Use the following **Form 8846, Credit for Employer Social**<br>activity is carried forward and allowed in a forms.<br>tax year when the corporation has passive **Form 346** 

Income from passive activities the the worksheet.<br>The the the the the the same are make credit worksheet. corporation holds through a PTP cannot be **Form 3800, General Business Credit.** worksheet. PAL rules for partners in PTPs. Do not

**Publicly Traded** figure and report income, gains, deductions, lines in column (a) of Worksheet 5. A<br>**Partnershins (PTPs)** and losses from passive activities held corporation has a welfare-to-work credit and<br>a disabled acc

or are readily tradable on a secondary gains, deductions, and losses, and prior<br>market (or its substantial equivalent). year unallowed losses to see if there is an **Form 5735, American Samoa Economic**<br>An ortablished equiva

An established securities market includes overall gain or loss include only the same **to reduce the** potion of the solenting a contribute scharage registered mean any included in figuring net income or loss from line 12 o

tax year when the corporation has passive **Form 3468, Investment Credit.** Enter the **Certain Employee Tips.** Enter the credits income from the same PTP or when the credits from line 14 of Form 3468 in column from line 7 of

the corporation holds through another PTP column (a) of Worksheet 5. Separate the **Maintenance Credit.** Enter the credits or losses from any other passive activities. credits by activity and by type before making from line credits by activity and by type before making from line 8 of Form 8900 in column (a) of entries in the worksheet. For example, a Worksheet 5. If the credits are from more include any income, gains, deductions, or corporation has a welfare-to-work credit than one activity, separate the credits by<br>losses from PTP passive activities on Form from each of two passive activities. Enter activity b losses from PTP passive activities on Form from each of two passive activities. Enter activity before match well are making rules to meach welfare-to-work credit on separate worksheet. each welfare-to-work credit on separate

**Partnerships (PTPs)** through each PTP that the corporation a disabled access credit from the same<br>A PTP is a partnership whose interests are owned an interest in during the tax year. A PTP is a partnership whose interests

Sellers have the opportunity to buy, sell, or<br>exchange interests in a timeframe and with<br>the regularity and continuity that the<br>existence of a market maker would provide.<br>Special Instructions for PTPs forward.<br>Special Inst

Section 469(k) provides that the PAL<br>Imitations must be applied separately to **Worksheet 5 Convertionary of the convertions Renewal Community Employment Credit.**<br>Items from each PTP. **Convertionary of the Credity Conve** Losses from passive activities the amounts to enter on lines 5a and 5b of Form Enter the credits from line 5 of Form 8844 in<br>
corporation holds through a PTP generally about the series are from more than one activity, sepa **Column (a).** Convert any current year credits by activity before making entries in qualified expenditures into credits before the worksheet.

# **Worksheet 5—For Form 8810, Lines 5a and 5b**

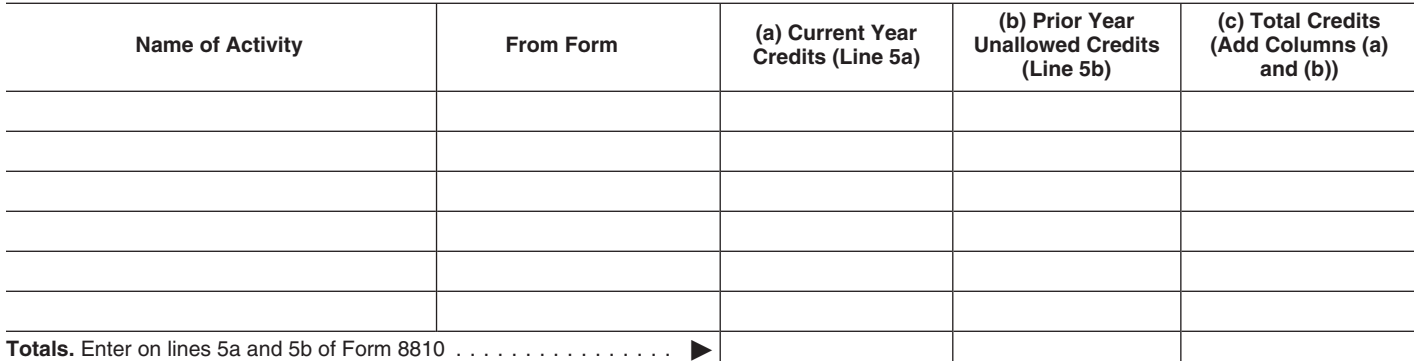

activity credit, the corporation must take into of credit or has credits from more than one of credits from passive activities activity, use Worksheet 6 on page 11 to regulations section 1.409-3(i)). Einer in which it belongs to lighte the credit allowed<br>column (b) of Worksheet 5 the prior year next year.<br>unallowed credits from 8835 the passive activity renewable electricity,<br>worksheet Worksheet 6 in the 2008 Form 8810 instructions (adjusted if required).

If any of the following apply, enter -0- on line A. Income tax before credits from Form the passive activity empowerment zone as 7 and do not complete Part I or Part II of the 1120 (Schedule J, line 2) ....................

corporation with net passive income on line **E.** Tax attributable to line D. Figure the tax (d) of Form 8810 and the corporation has an on the line D amount as if it were the 1d of Form 8810 and the corporation has an on the line D amount as if it were the **Form 8900.** Enter on line 10 of Form 8900 overall loss from the entire disposition of a

corporation with a loss or zero on line 1d of<br>
Form 8810 and that amount is equal to or<br>
greater than the net active income on line 2<br>
of Form 8810.<br>
Form 8810.<br> **Part II. Tax Attributable to Net Active**<br> **Part II. Tax Att** 

of Form 8810.<br>
Comporation is a closely held<br>
corporation with net income on line 3 of<br>
Comporation with the tincome on line 3 of<br>
Comporation with the tincome on line 3 of<br>
or the orporation for PTP. See page 9 for the de

have net active income. See the line 2 **M.** Tax attributable to line L. Figure the tax PTP or the credit (including prior year instructions on page 7 for the definition of on the line L amount as if it were the unallowed c net active income. If the corporation has corporation's only taxable income ..... \_\_\_\_\_ the PTP as the amount allowed. Report the both net passive income and net active **N.** Subtract line M from line G. If zero or allowed both net passive income and net active  $\begin{array}{l} \text{both net possible } \text{The number of times, } \text{The number of times, } \text{The number of$ 

**P.** Tax attributable to net active income.<br> **Part III. Election To**<br> **Part III. Election To**<br> **Part III. Election To**<br> **Part III. Election To**<br> **Part III. Election To** computation for line 7, it is not necessary to **Q.** Tax attributable to net passive income **Increase Basis of Credit** refigure items based on taxable income, and net active income. Add lines F and such as the contributions dividends-received deduction, and the net Form 8810 ..............

line 1d of Form 8810, enter that amount on the passive activity work opportunity credit been allowed because of the passive credit<br>line J as a negative amount. allowed from column (d) of Worksheet 6. Ilmitations. The amoun

If the corporation has one type of credit, the biofuel fuels credit and control amount on line 9 is the credit allowed for the of Worksheet 6. year. See *Reporting Allowed Credits on Tax* **Form 8586.** Enter on line 15 of Form 8586 partial disposition of the corporation's

**Column (b).** In figuring this year's passive If the corporation has more than one type credit allowed from column (d) of Worksheet activity credit, the corporation must take into of credit or has credits from more than on account any credits from passive activities activity, use Worksheet 6 on page 11 to **Form 8834.** Enter on line 23 of Form 8834 disallowed for prior years and carried figure how much of the credit on line 9 is the passive a forward to this year adjusted, if required, for allowed for each activity. Keep a record of<br>items such as recaptured credits (see the unallowed credit and the activity to 6.<br>Regulations section 1.469-3(f)). Enter in which

- 
- 
- 
- 
- 
- overall loss from the entire disposition of a<br>
passive activity qualified railroad track<br>
maintenance credit allowed from column (d)<br>
 The corporation is a closely held<br>
 The corporation is a closely held<br>
exporation wi

- 
- 
- 
- 
- 
- 
- 
- 
- 
- 
- 

# operating loss deduction.<br>Use the applicable tax rates in section 11 **Reporting Allowed Credits on** Check the

allowed from column (d) of Worksheet 6.<br>**Form 6478.** Enter on line 11 of Form 6478 **Line 9** the passive activity alcohol and cellulosic reduced by the amount of the amount of the corporation has one type of credit, the biofuel fuels credit allowed from column (d) adjustment.

the passive activity low-income housing

credit allowed from column (d) of Worksheet<br>**Part I. Tax Attributable to Net Passive** 6.<br>**Part Actust Income** 

**Income Line 7 Form 8844.** Enter on line 7 of Form 8844<br>If any of the following apply, enter -0- on line **A**. Income tax before credits from Form **Example 1991** the passive activity empowerment zone and

Computation for Line 7 below.<br>
Computation for Line 7 below.<br>
Substract line of the Research of the Computation of Line 7 below.<br>
Substract line of the B. If zero<br>
Expansion intervention with a loss or zero on line 1d of<br> Form 8810.<br>• The corporation is a personal service **E.** Social security and Medicare taxes paid on<br>Corporation with net passive income on line **E.** Tax attributable to line D. Figure the tax (d) of Worksheet 6.

instructions on page 7 for the definition of on the line L amount as if it were the unallowed credits) from passive activities of net active income. If the corporation has corporation's only taxable income..... \_\_\_\_\_\_\_ the

Use the applicable tax rates in section 11 **Reporting Allowed Credits on** Check the box on this line if the corporation<br>
Also, see how to figure tax atthububle amounts. **Tax Return** end the activity or<br>
Also, see how to f income, enter the amount from line C on this enter "ASEDU." the amount of the original basis reduction) to line. If the corporation has a net loss from **Form 5884.** Enter on line 7 of Form 5884 the extent that the credit h Form 6418. For discriming that can then be applied against tax is reduced by the amount of the basis

of Worksheet 6.<br>**Form 8586.** Enter on line 15 of Form 8586 partial disposition of the corporation's

disposition is not fully taxable. The amount remain available to offset the tax attributable of any unallowed credit, however, may to net passive and net active income.

# **Worksheet 6**

Use Worksheet 6 to allocate the allowed and unallowed credits for each activity.

**Column (a).** Enter the total credits from column (c) of Worksheet 5.

**Column (b).** Divide each of the credits in column (a) by the total of all credits in column (a). The total of the ratios should equal 1.00.

**Column (c).** Multiply line 8 of Form 8810 by the ratios in column (b) and enter the results in column (c). These are the unallowed credits for 2009. Keep a record of these amounts, so the credits can be carried to the next year.

**Column (d).** Subtract column (c) from column (a). These are the allowed credits for 2009. The amounts in this column should be reported on the forms normally used. See *Reporting Allowed Credits on Tax Return* on page 10.

# **Worksheet 6—Allowed and Unallowed Credits**

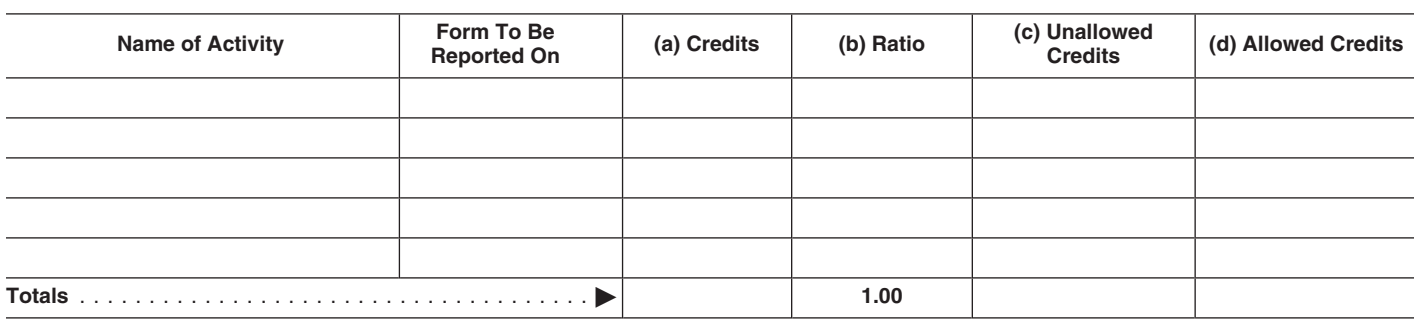

**Paperwork Reduction Act Notice.** We ask for the information on this form to carry out the Internal Revenue laws of the United States. You are required to give us the information. We need it to ensure that you are complying with these laws and to allow us to figure and collect the right amount of tax.

You are not required to provide the information requested on a form that is subject to the Paperwork Reduction Act unless the form displays a valid OMB control number. Books or records relating to a form or its instructions must be retained as long as their contents may become material in the administration of any Internal Revenue law. Generally, tax returns and return information are confidential, as required by section 6103.

The time needed to complete and file this form will vary depending on individual circumstances. The estimated average time is:

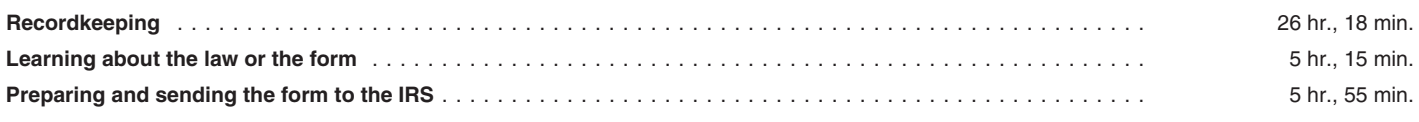

If you have comments concerning the accuracy of these time estimates or suggestions for making this form simpler, we would be happy to hear from you. See the instructions for the tax return with which this form is filed.